## **IF66D Cronograma 2012/1**

Aulas: segundas-feiras 08:20 a 12:00 (local: B-107) Podem ocorrer mudanças neste cronograma, com a devida divulgação prévia aos alunos.

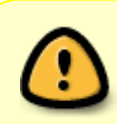

Apenas as atividades indicadas com deverão ser entregues para avaliação. Todas as entregas de trabalhos serão feitas através de e-mail.

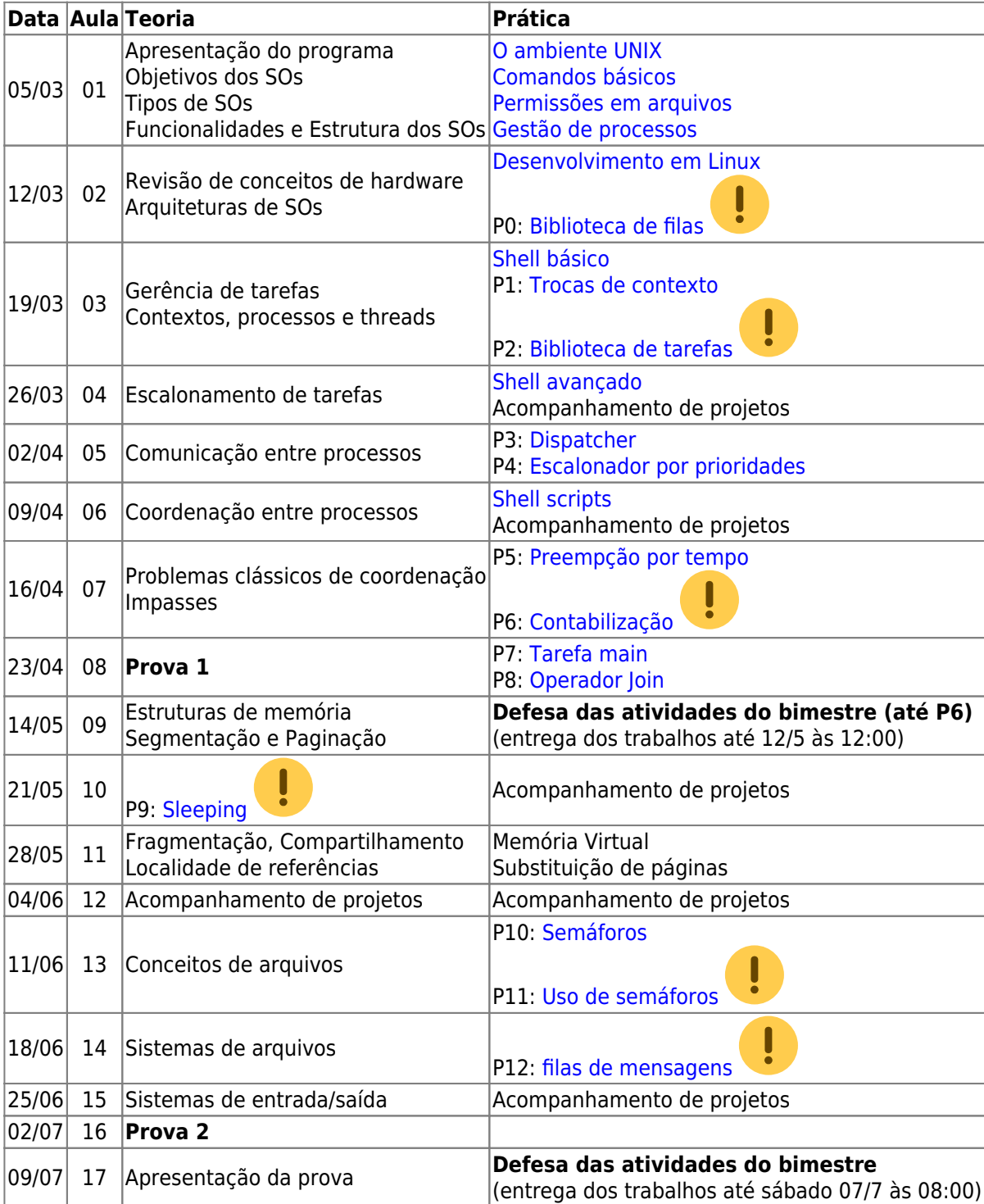

From: <https://wiki.inf.ufpr.br/maziero/>- **Prof. Carlos Maziero**

Permanent link: **[https://wiki.inf.ufpr.br/maziero/doku.php?id=so:cronograma\\_2012-1](https://wiki.inf.ufpr.br/maziero/doku.php?id=so:cronograma_2012-1)**

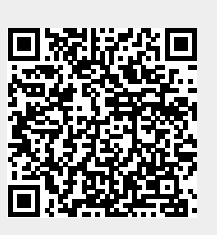

Last update: **2012/06/25 11:01**